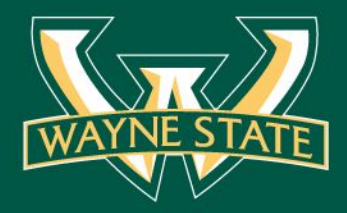

# **Curating Government Information to Facilitate Access to Justice (A2J)**

**Michael Samson WSU Arthur Neef Law Library ad4092@wayne.edu**

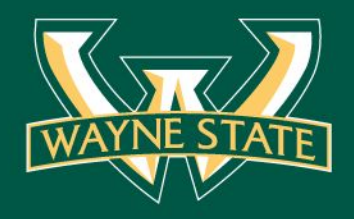

## What is "curation"?

- process of finding, distilling, adding value, preserving, and sharing the most relevant stories on a topic (gov info) for a specific audience (e.g. community users of FDL #0289A - Arthur Neef Law Library)
- a time-consuming activity that requires experience, subject-matter expertise, communication and technology skills

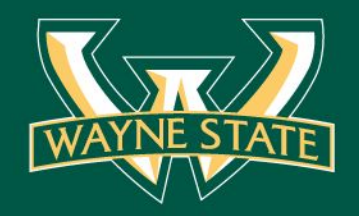

## Step 1: Search setup

#### **Search setup**

- setting up multiple search bots and alerts for 'official' sites
- . follow established 'curators' in the same subject area by subscribing to feeds, newsletters, custom search engines, catalog persistent searches

#### **Tools**

web alert services (G-Alerts, G-Scholar), custom search engines, catalog persistent searches, e-newsletters

#### RSS reader (Feedly)

6 Q A B B & O A B :

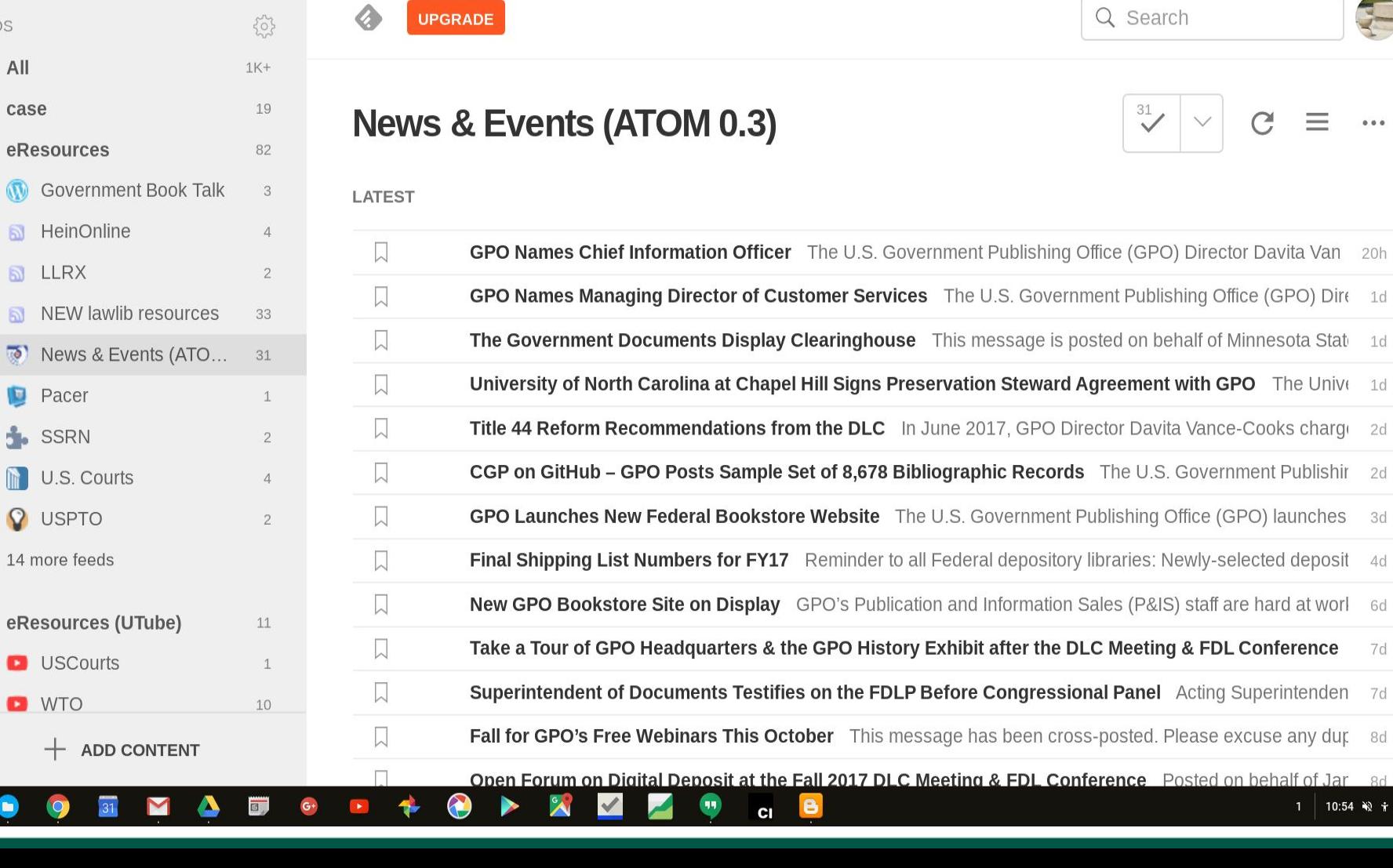

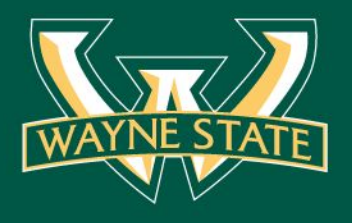

← → C ↑ a Secure | https://feedly.com/i/subscription/feed%2Fhttp%3A%2F%2Fwww.fdlp.gov%2Frss%2Fnews-events-test%3Fformat%3Dfeed

 $\sqrt{M}$   $\sqrt{N}$   $\sqrt{N}$   $\sqrt{N}$  News & Events (ATOM 0  $\times$ 

**FEEDS**  $\equiv$ 

 $\epsilon$ 

e

 $\circ$ 

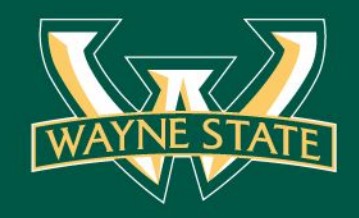

#### RSS reader-add feeds

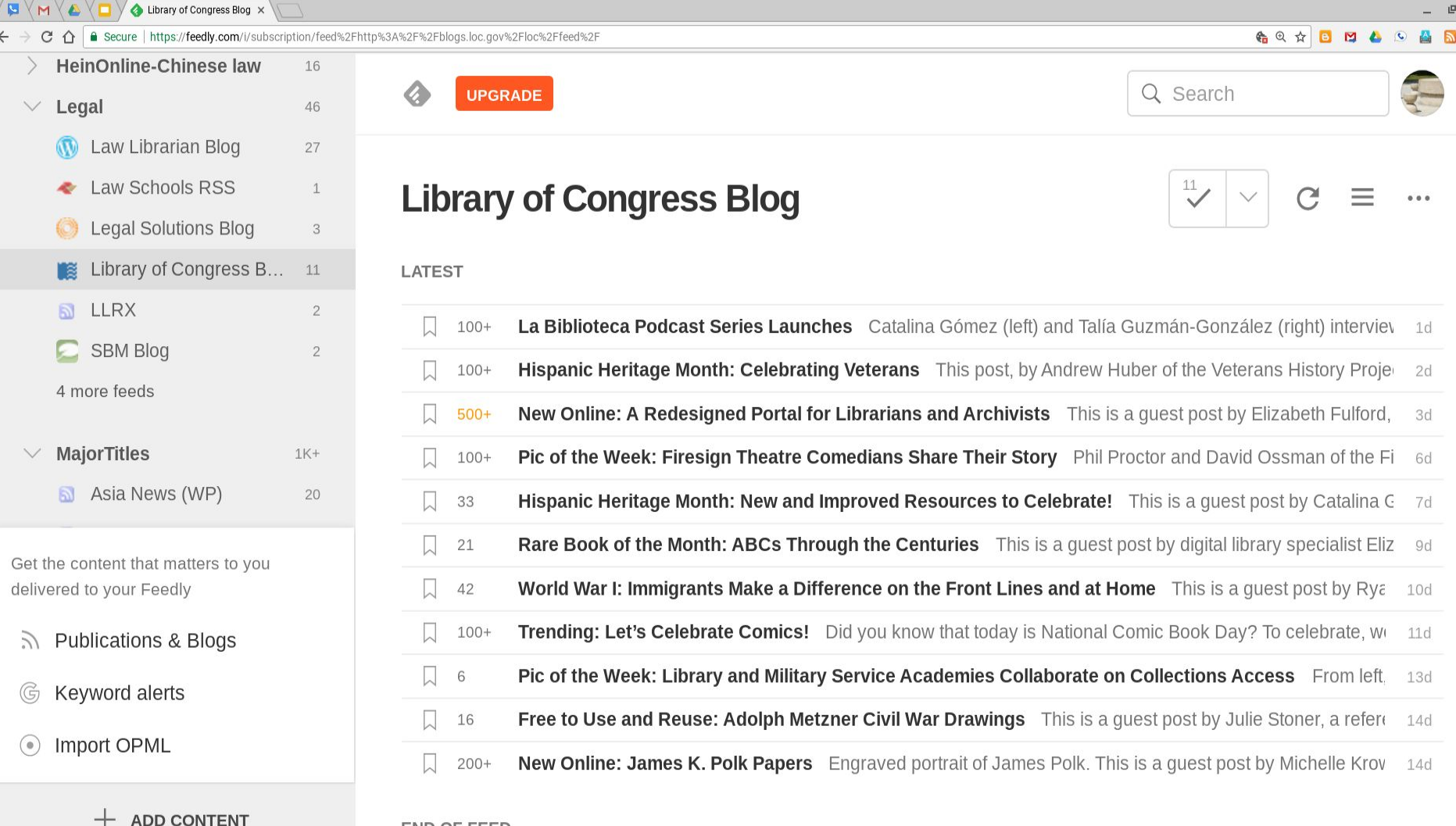

 $\bullet$ 

 $\checkmark$ 

Ñ

 $\bullet$ 

 $c<sub>1</sub>$ 

**END OF FEED** 

 $\blacktriangleright$  .

(V

 $\begin{array}{c}\n \times \\
\hline\n \end{array}$ 

 $\circ$ 

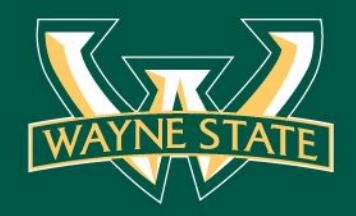

 $\circ$ 

 $31$ 

#### Persistent searches

12:40 % + US

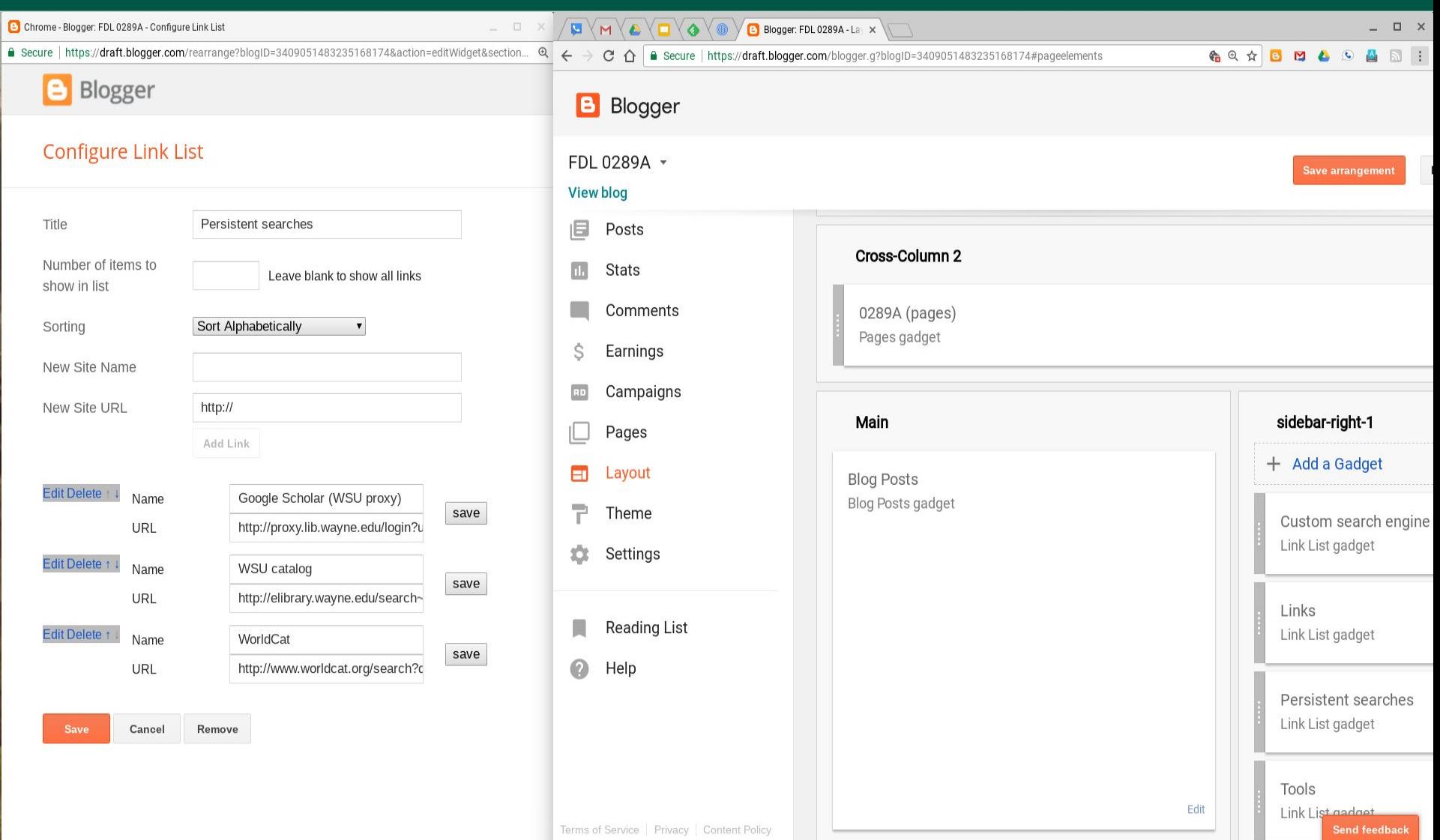

 $\bullet$ 

 $|c|$ 

 $\checkmark$ 

D

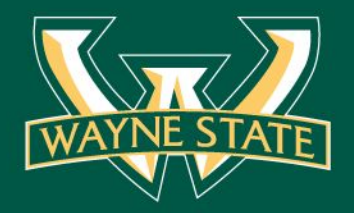

#### Custom search engine

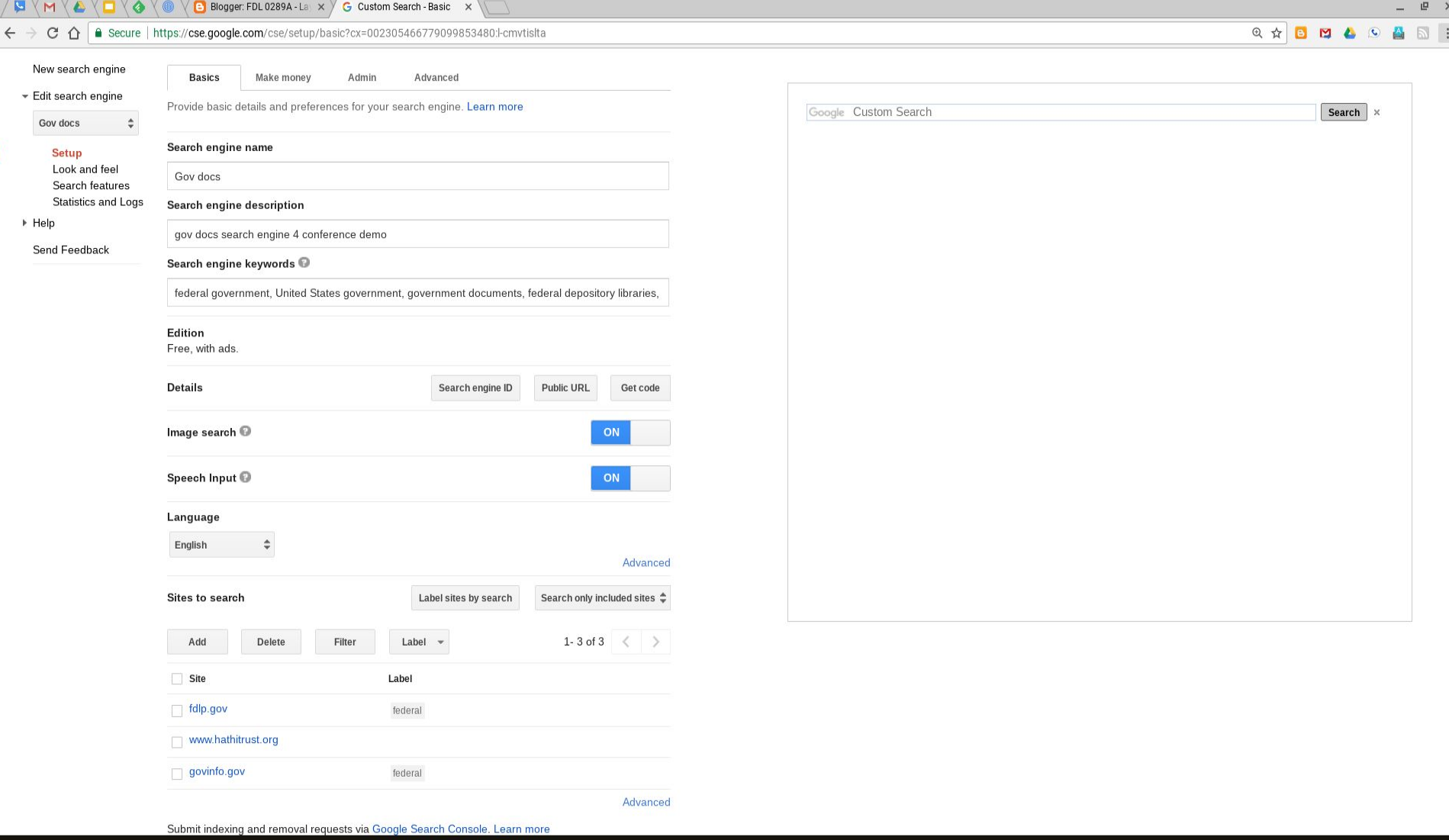

 $11$ 

 $c<sub>1</sub>$ 

 $\checkmark$ 

∧

 $\mathbf \Theta$ 

 $G^+$ 

 $\blacktriangleright$ 

÷

G)

 $\circ$ 

 $\blacksquare$ 

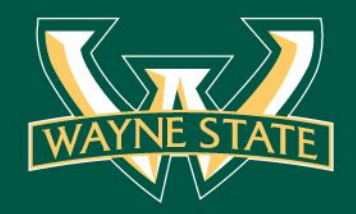

#### Government feeds in blog

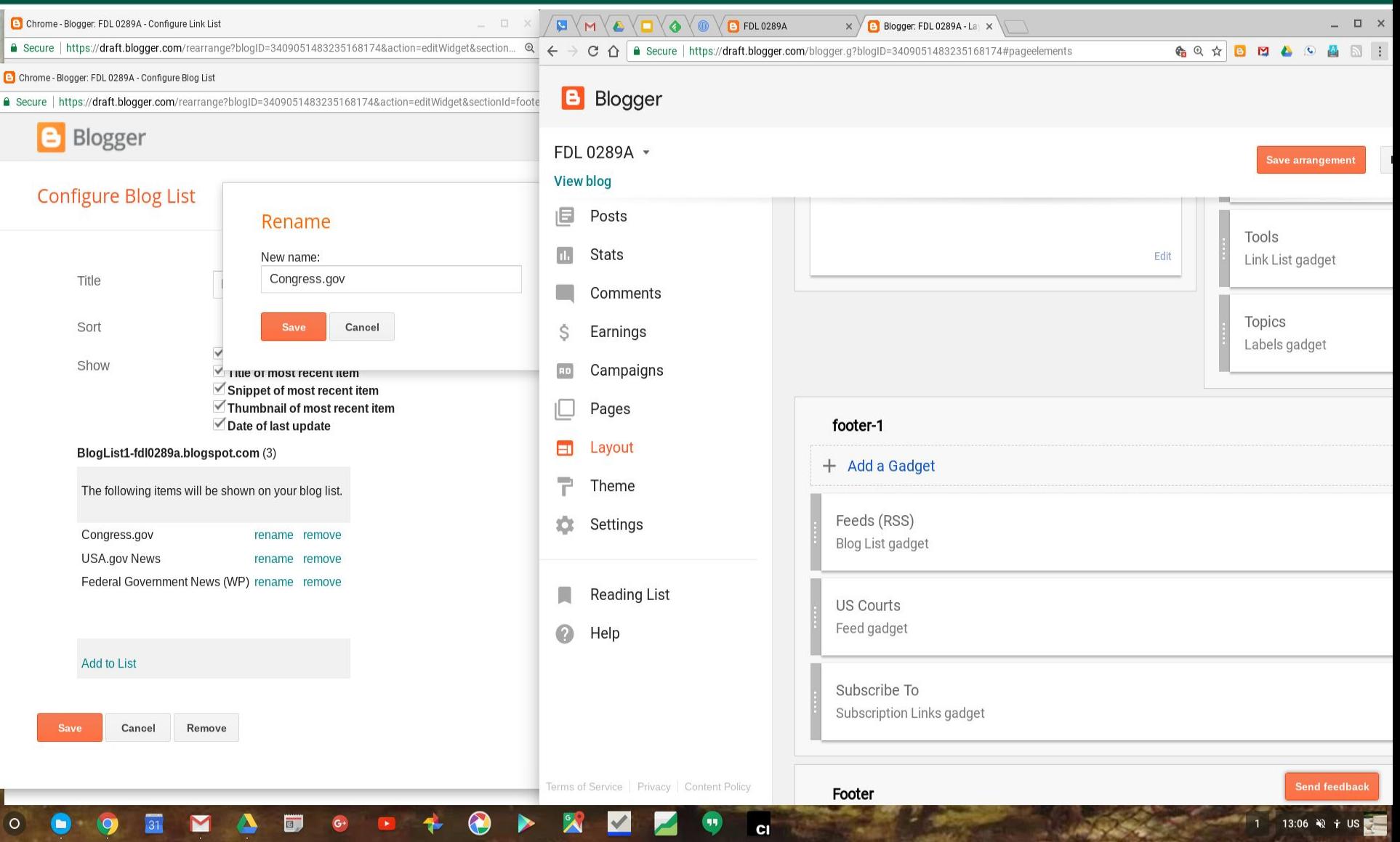

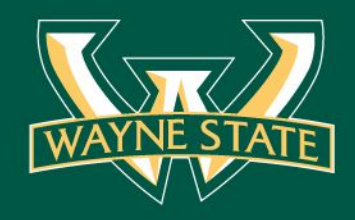

## Step 2: Monitoring

#### **Monitoring**

. check periodically for the appearance of potentially relevant news to be curated

#### **Tools**

. RSS readers (Feedly), e-newsletters, custom search engines, etc.

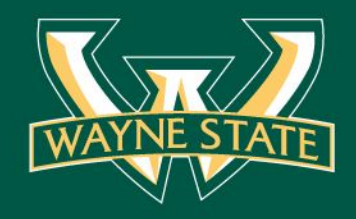

#### RSS reader-monitoring

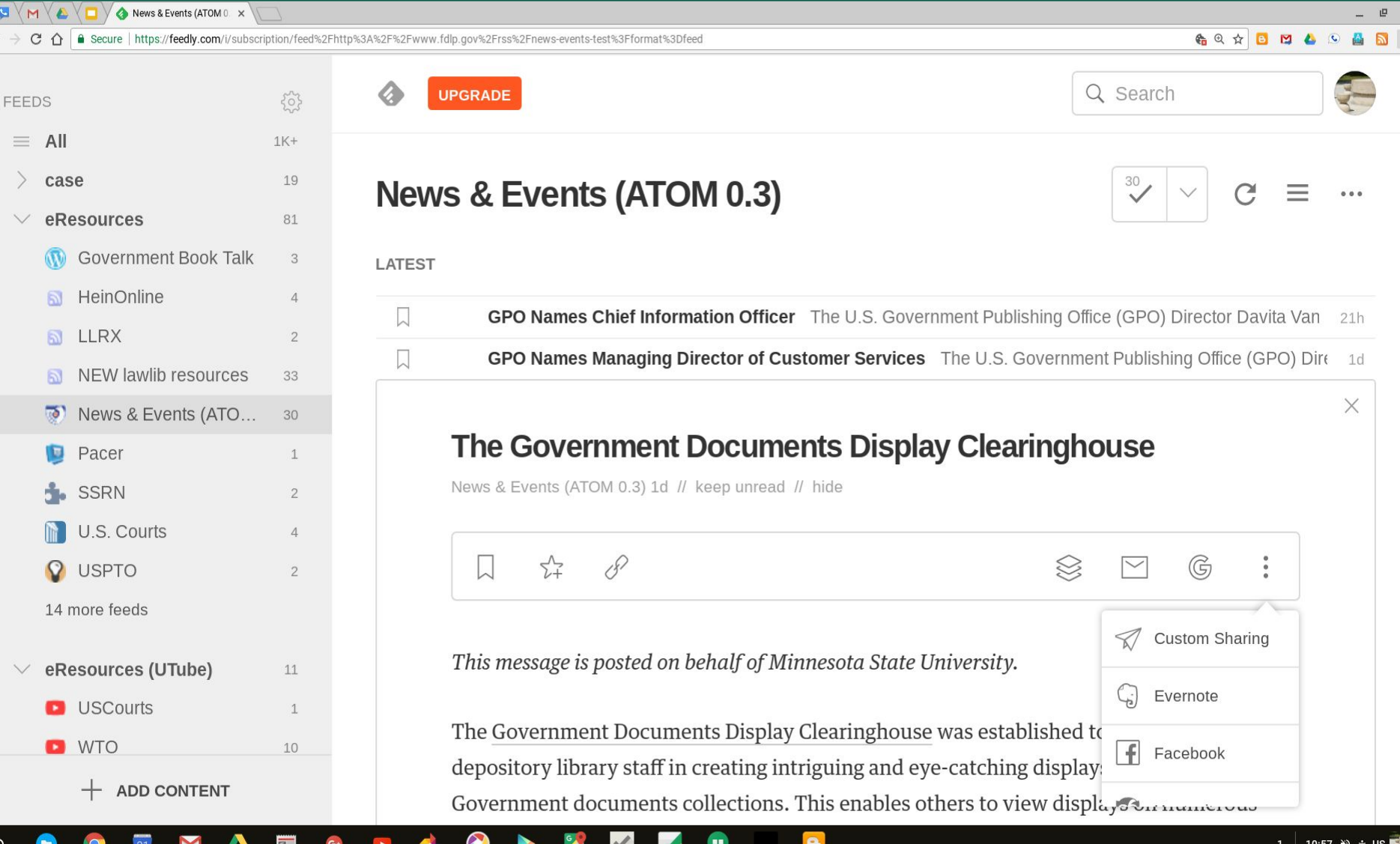

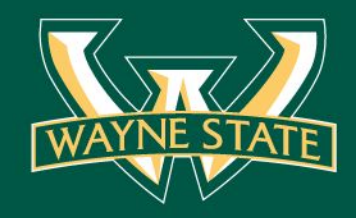

# Step 3: Collecting

### **Collecting**

. save relevant stories in a dedicated storage space for further review

## **Tools**

. web-based storage (Feedly, Google Drive/Docs, etc.)

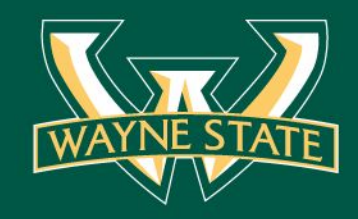

# Step 4: Validating

## **Validating**

- . read thoroughly
- . check credentials, links, references

## **Tools**

. human curation, detection resources for un-official sources

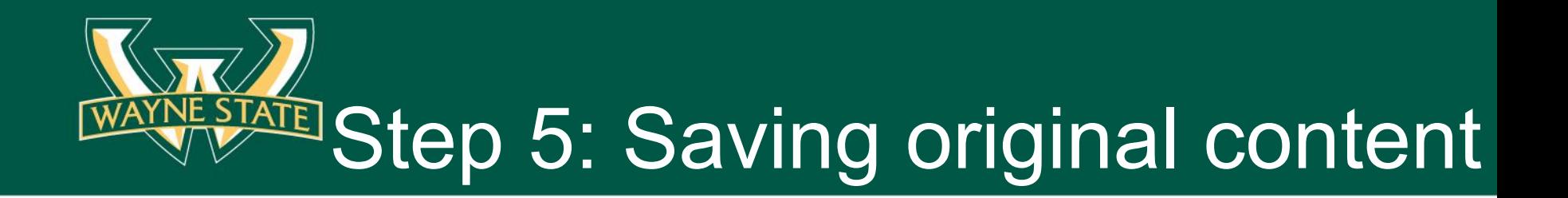

### **Saving original content**

• local/remote Word, PDF, HTML page, screenshots, etc.

### **Tools**

• web capturing apps (dedicated for archiving & preserving content)

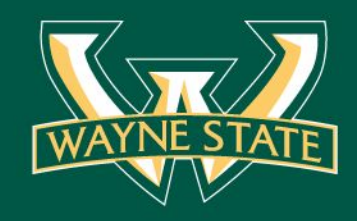

### Step 6: Synthesis

### **Synthesis**

. distill the essence for summary of information value/relevance

## **Tools**

human curation

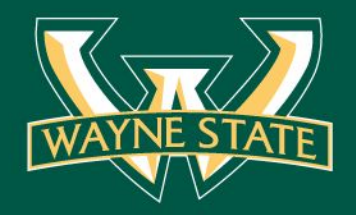

### Feed 2 Blog

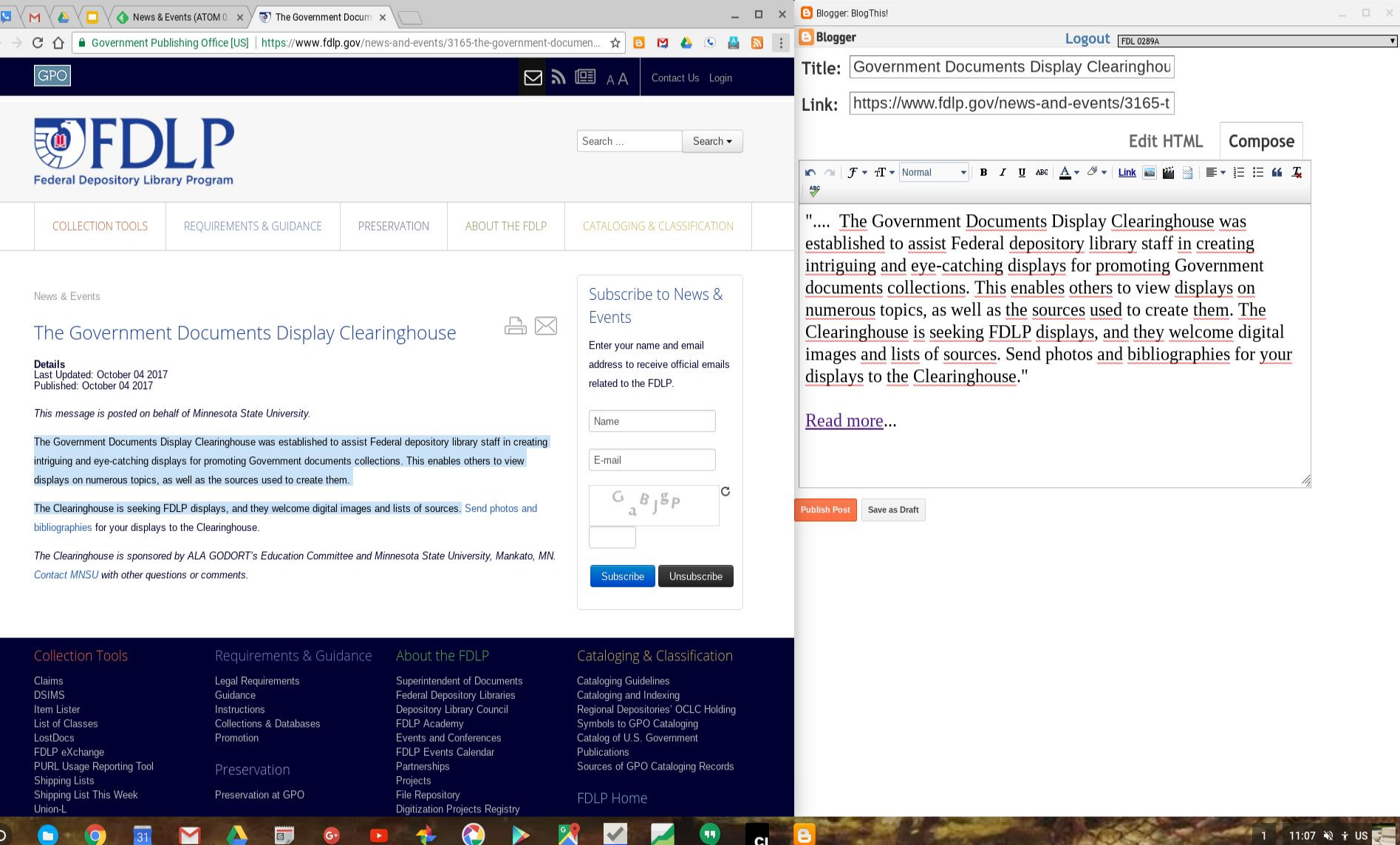

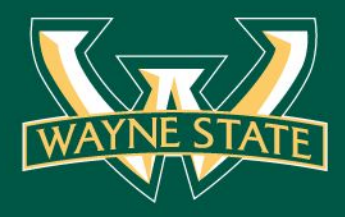

#### Feed 2 Blog

6 A B M & O A B :

Create Blog Sign In

 $\circ$ 

#### G+ More > Next Blog»

#### FDL 0289A

M V M V & V O V @ News & Events (ATOM 0. x V @ The Government Docum x V C Blogger: FDL 0289A - All x V C FDL 0289A

The Arthur Neef Law Library of Wayne State University was designated with depository status in 1970. The library is committed to providing free and

 $x \sqrt{ }$ 

#### G Select Language

About FDL 0280A International law Mission and access Promotion Stacks arrangement

#### Government Documents Display Clearinghouse

".... The Government Documents Display Clearinghouse was established to assist Federal depository library staff in creating intriguing and eyecatching displays for promoting Government documents collections. This enables others to view displays on numerous topics, as well as the sources used to create them.

The Clearinghouse is seeking FDLP displays, and they welcome digital images and lists of sources. Send photos and bibliographies for your displays to the Clearinghouse."

Read more...

#### GPO Webinars: October 2017

- . "How Laws are Made: The Legislature, Thursday, October 5, 2017, 2:00 3:00 p.m. (EDT)
- How Laws are Made: The Administrative Agencies, Tuesday, October, 10, 2017, 2:00 3:00 p.m. (EDT)
- An Introduction to "A Century of Lawmaking for a New Nation: U.S. Congressional Documents and Debates, 1774-1875", Thursday, October 12, 2017, 2:00 - 3:00 p.m. (EDT)
- How Laws are Made: The Courts, Tuesday, October 24, 2017, 2:00 3:00 p.m. (EDT)"

#### More webinars...

#### **Custom search engine**

• Gov sites search

#### Links

- · AALL GD-SIS
- · ALA GODORT
- Digital preservation (LoC)
- Digitization registry
- · FDLP
- · FDsys • FreeGovInfo
- · FSGI
- GoveBooks
- GovInfo
- HathiTrust
- MI state plan
- PACER
- Regional Advisory Group
- USA.gov
- Writers guide

#### **Persistent searches**

- Google Scholar (WSU proxy)
- WSU catalog

e

**CI** 

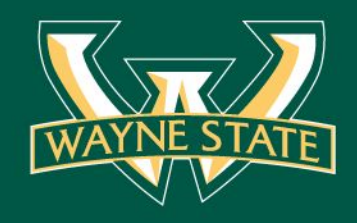

# Step 7: Sharing

#### **Sharing**

- publish on website & social media
- *crediting* provide name, publication, and LINK back to original material

#### **Tools**

• social media sites (Google Blogger, Google+, Google Sites, etc.)

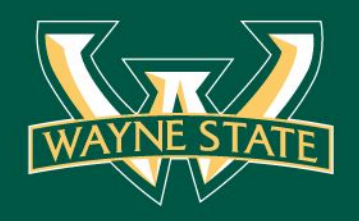

### RSS reader-sharing

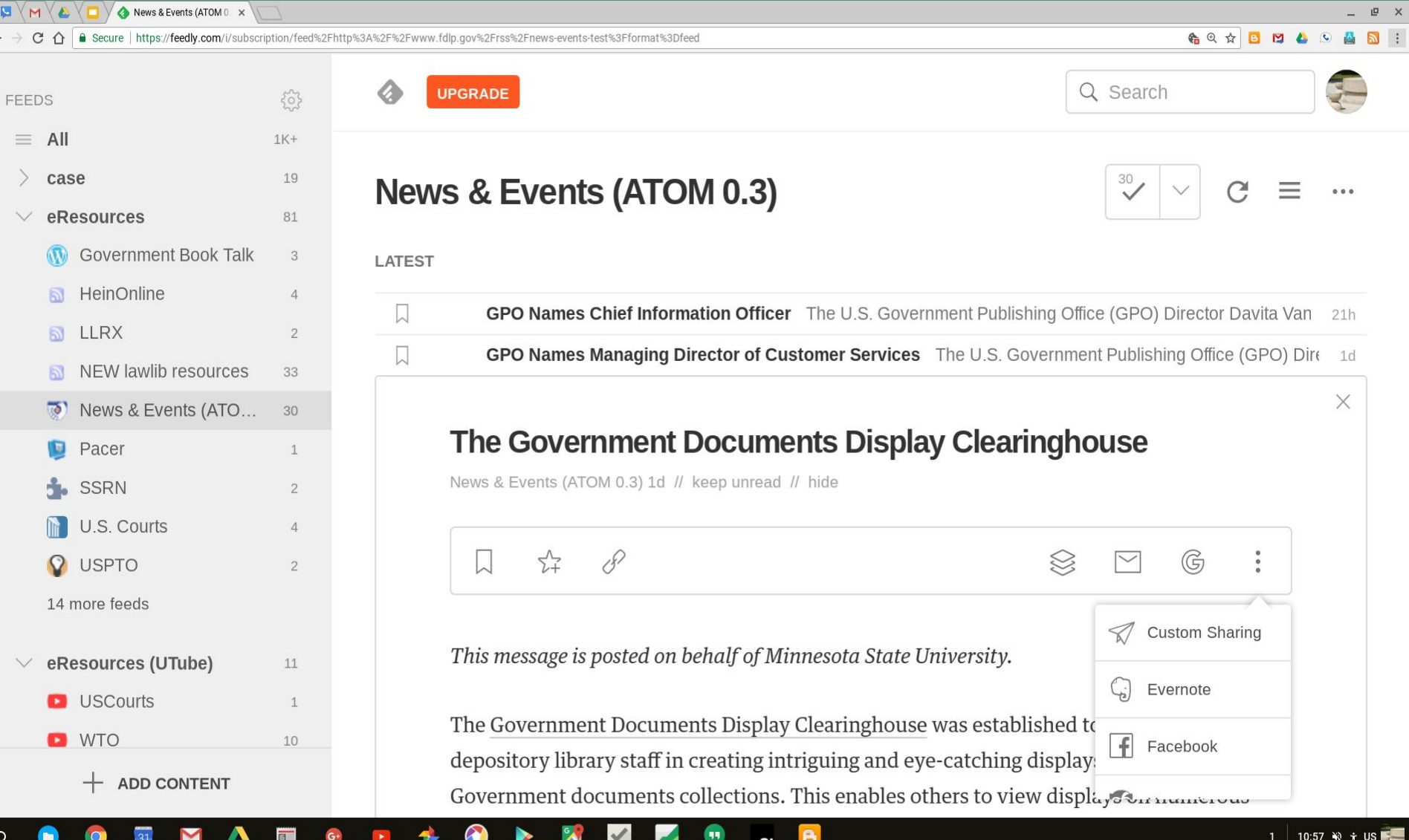

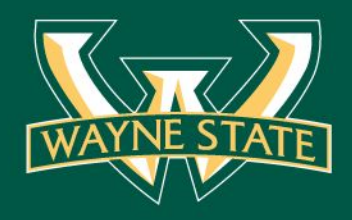

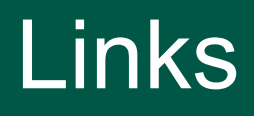

### ● **[Google Alerts](https://www.google.com/alerts)**

- **[Google Custom Search Engine](https://cse.google.com/cse/)**
- **[Google Scholar Alerts](http://scholar.google.com)**
- **[Govinfo.gov Feeds](https://www.govinfo.gov/feeds) (RSS)**
- **[FDL0289A Blog](https://fdl0289a.blogspot.com/) (CSE, persistent** 
	- **searches, direct feeds)**